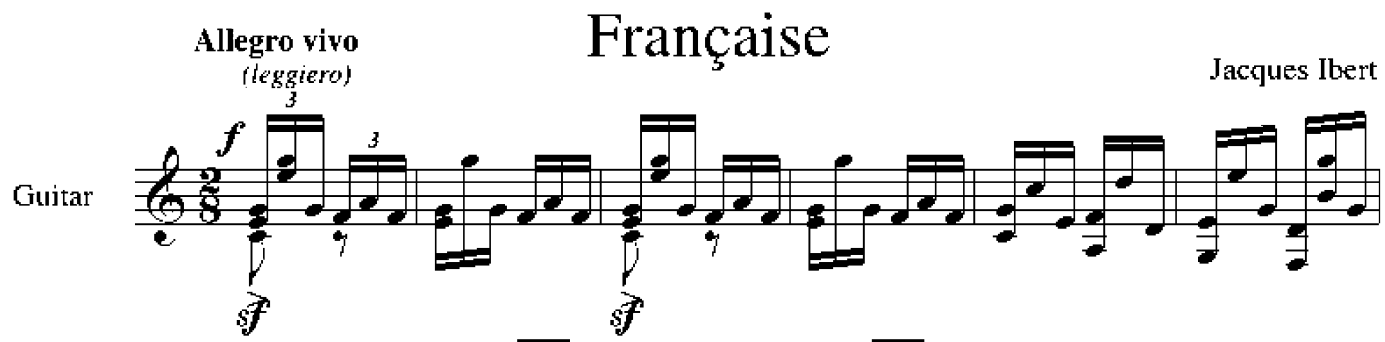

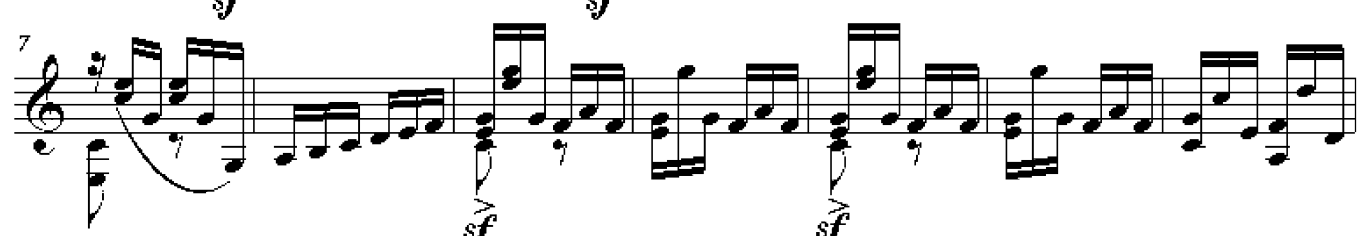

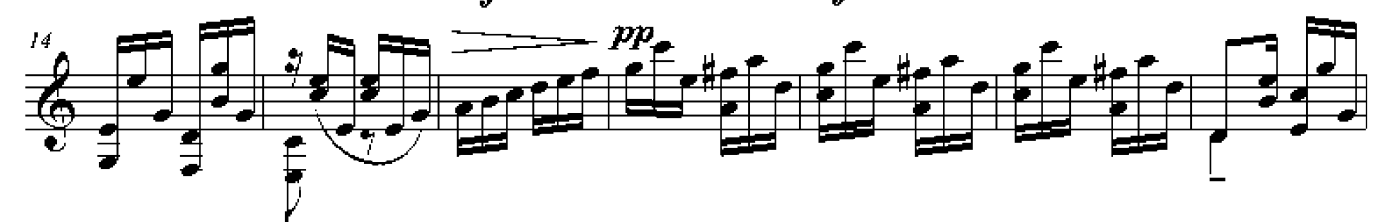

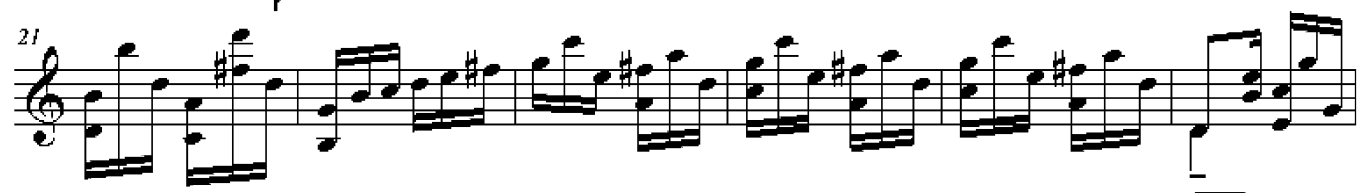

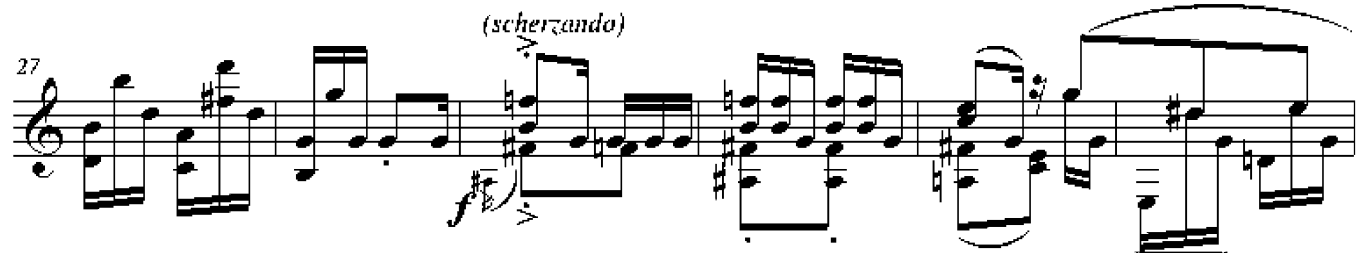

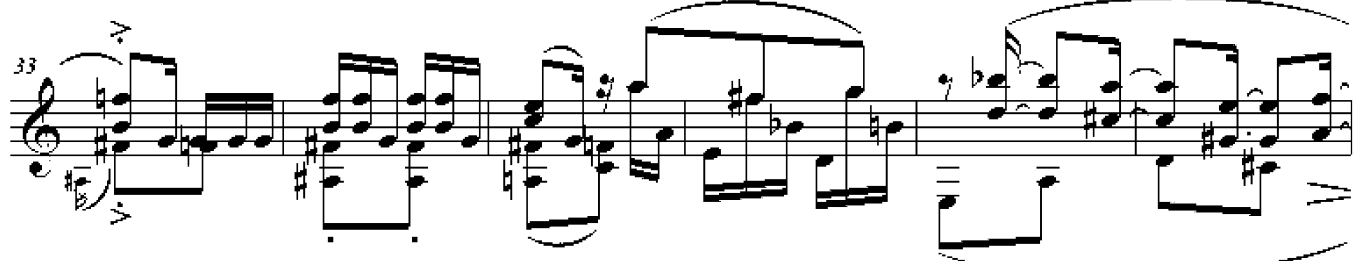

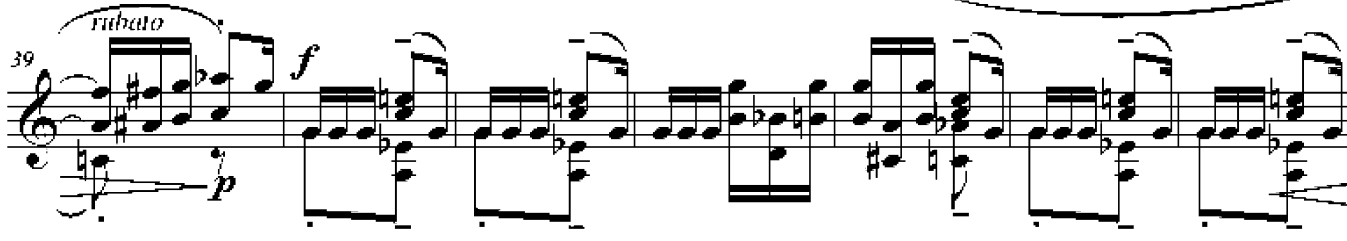

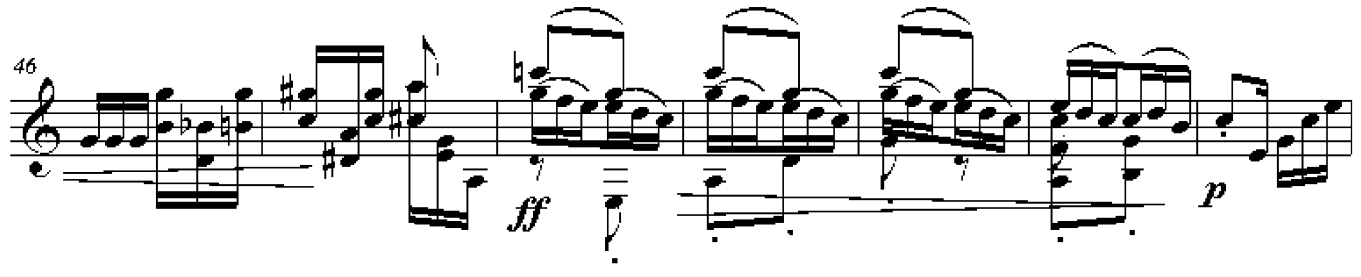

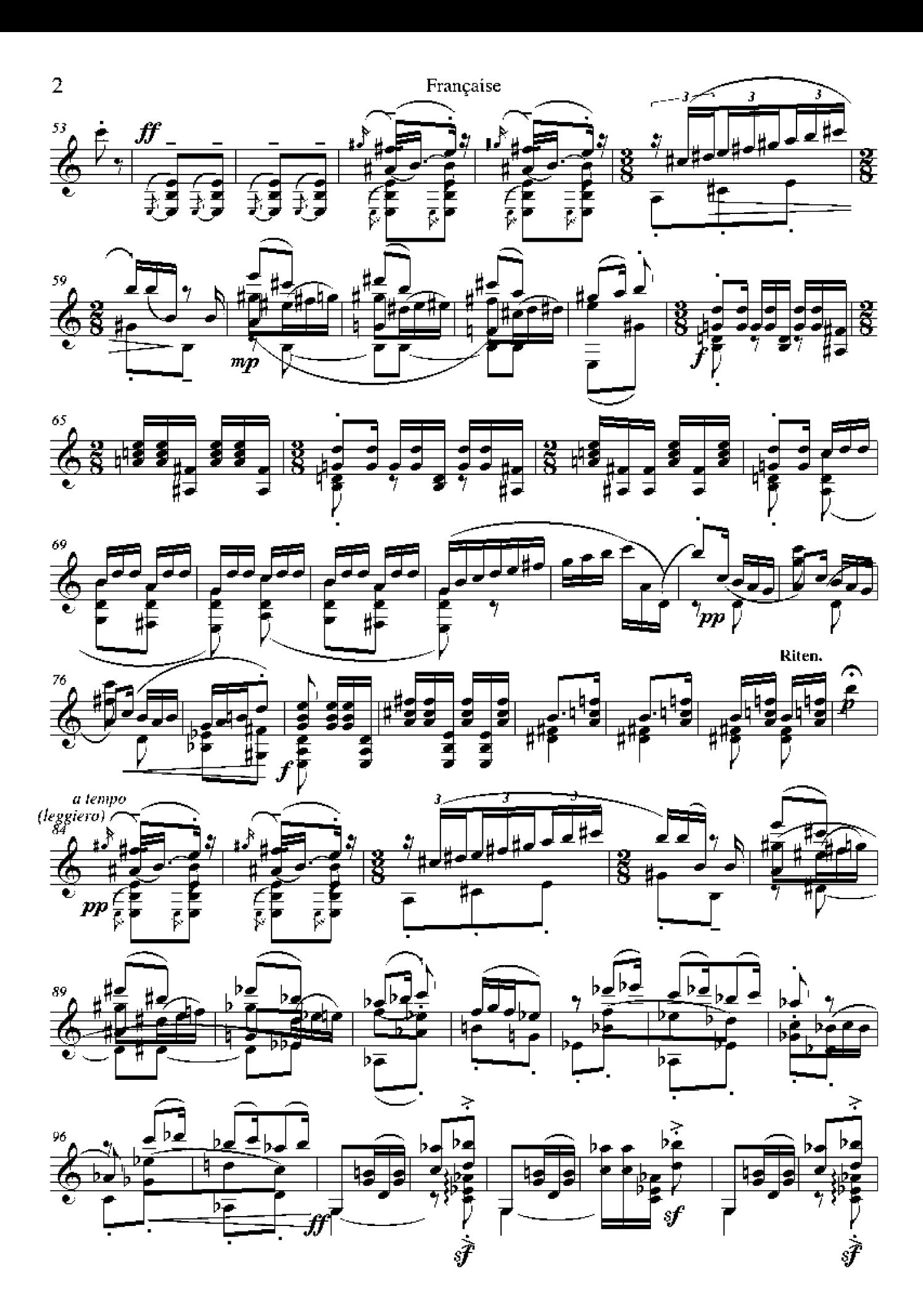

Française

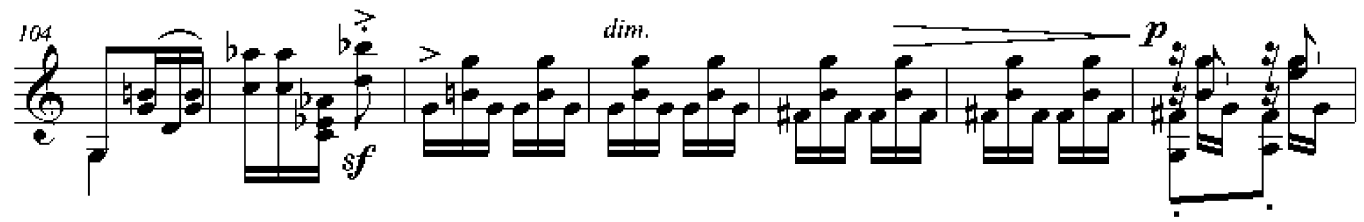

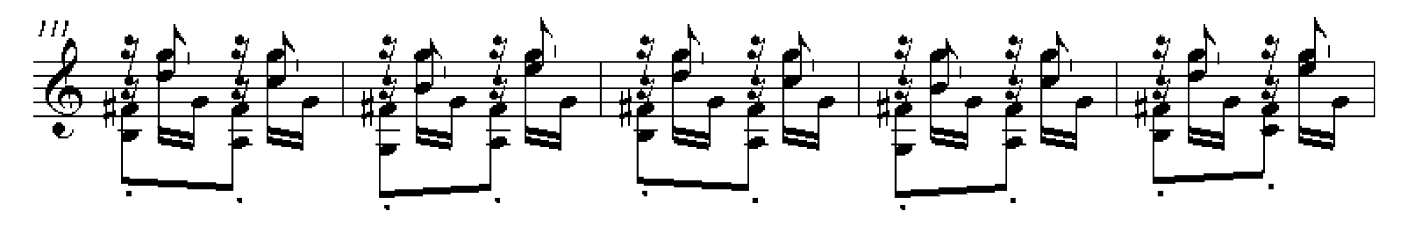

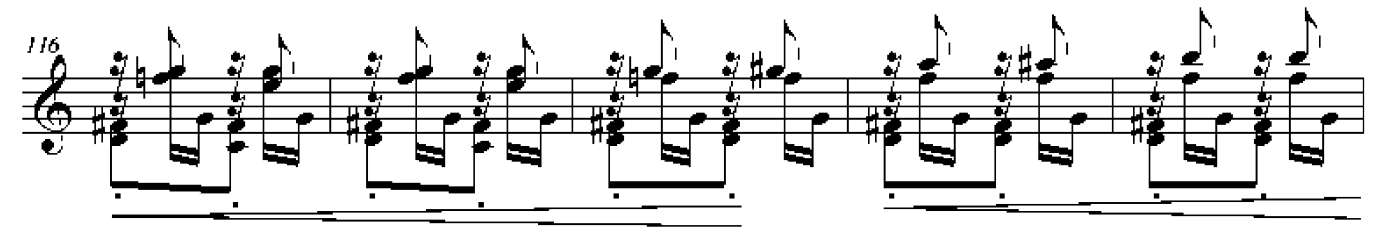

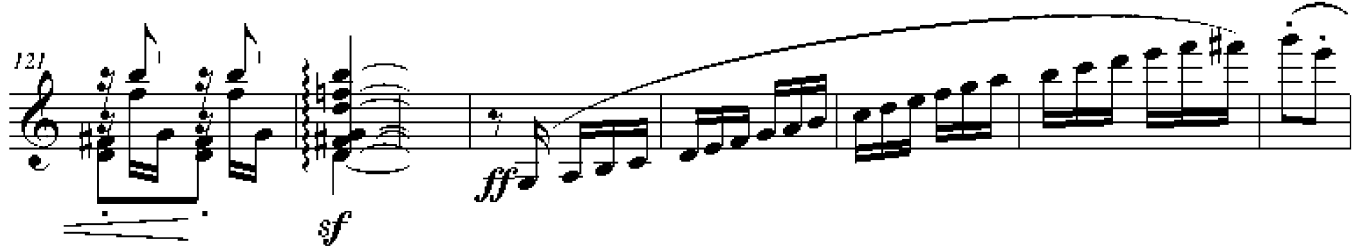

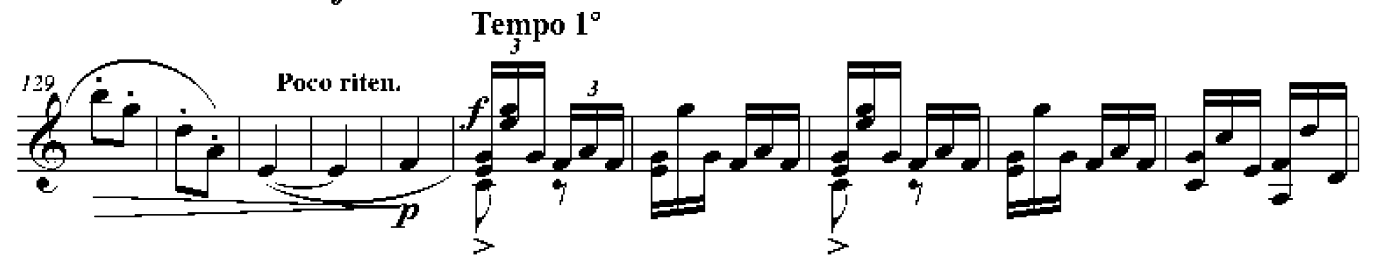

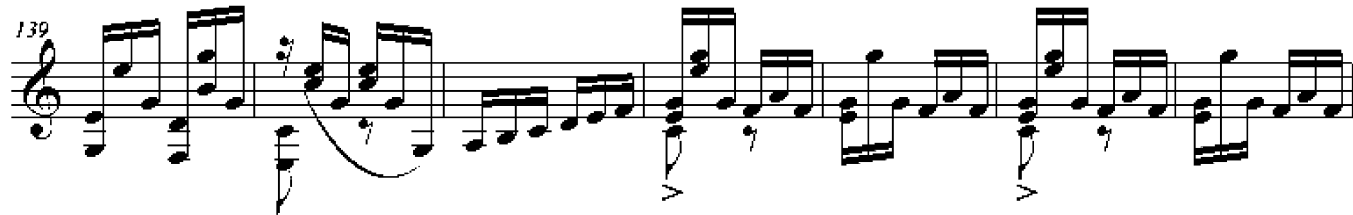

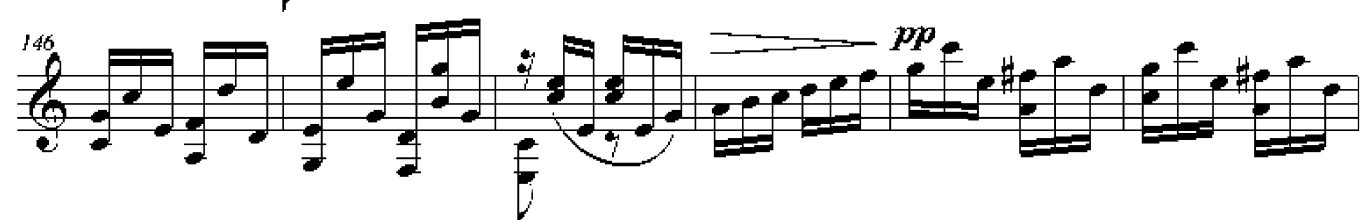

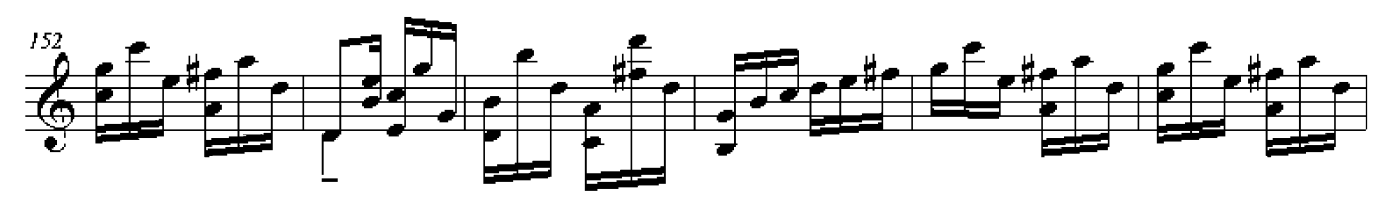

Française

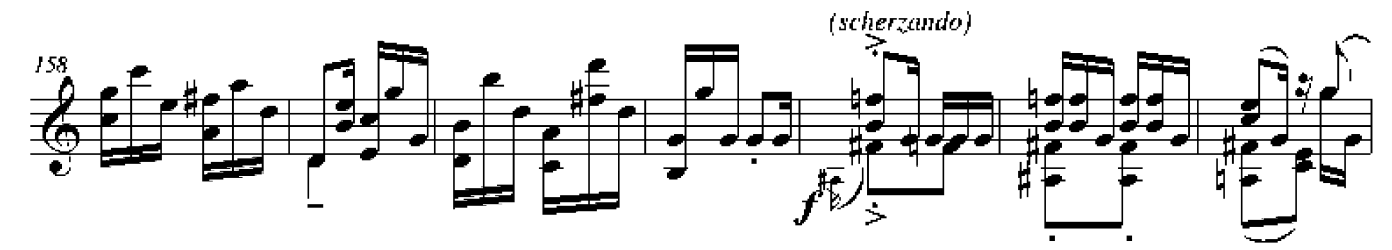

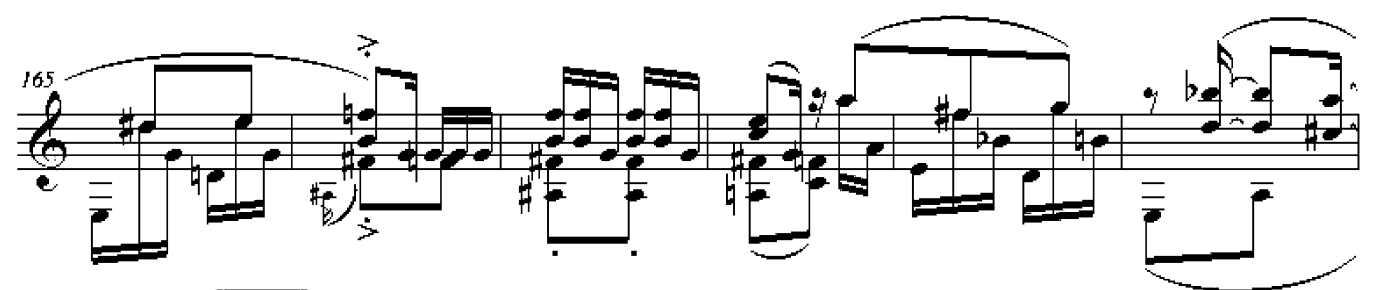

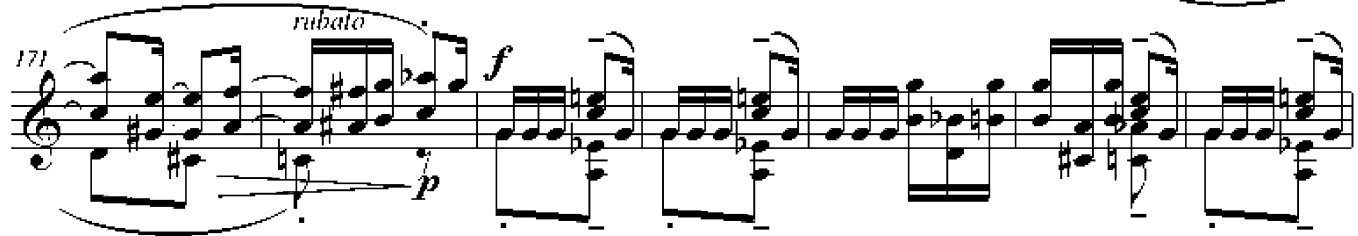

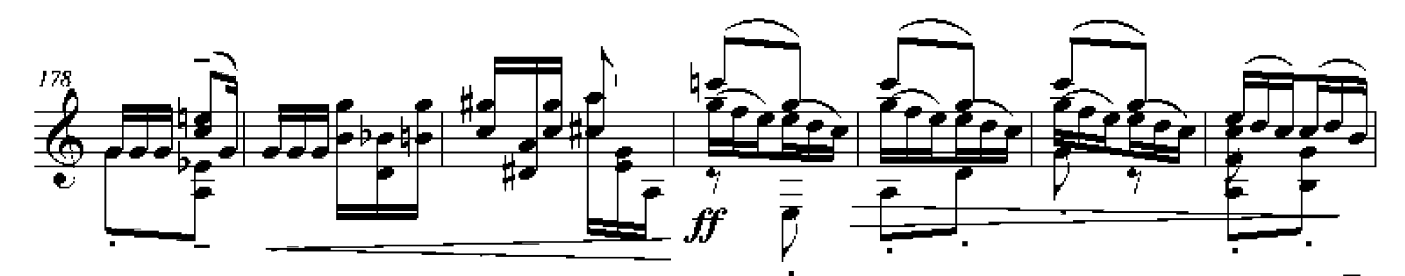

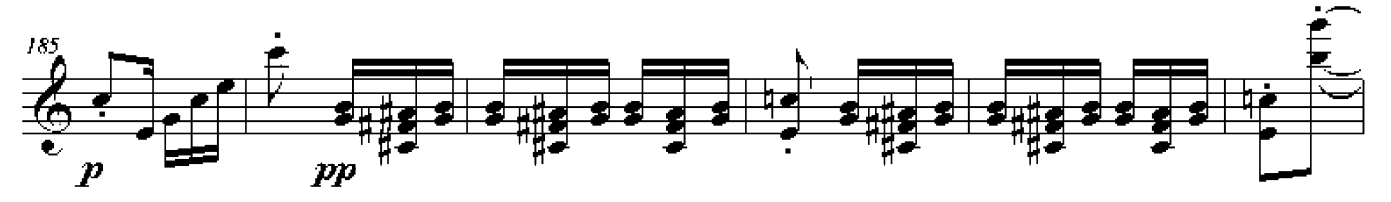

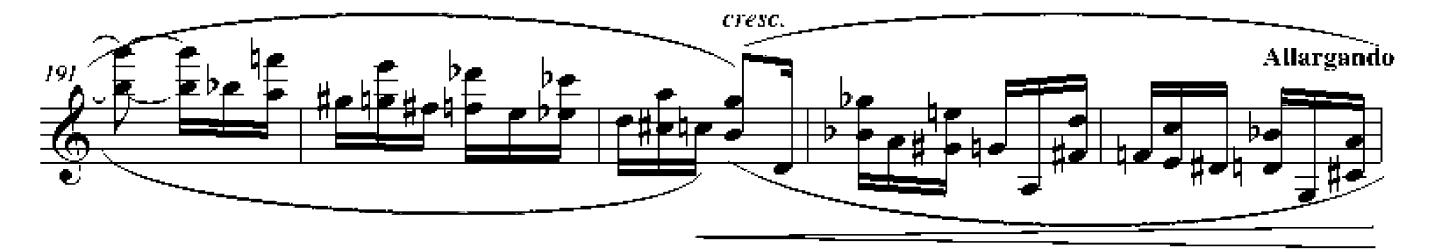

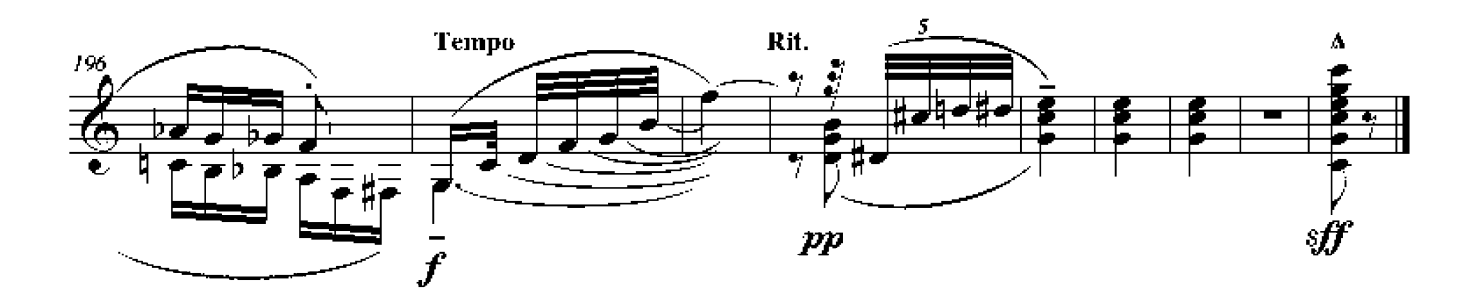